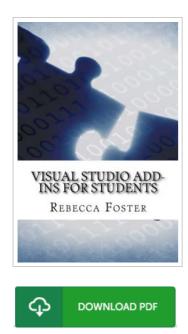

## Visual Studio Add-Ins for Students (Paperback)

## By Rebecca Foster

Createspace Independent Publishing Platform, United States, 2016. Paperback. Condition: New. Language: English . Brand New Book \*\*\*\*\* Print on Demand \*\*\*\*\*.Microsoft Visual Studio is an integrated development environment (IDE) from Microsoft. It is used to develop computer programs for Microsoft Windows, as well as web sites, web applications and web services. Visual Studio uses Microsoft software development platforms such as Windows API, Windows Forms, Windows Presentation Foundation, Windows Store and Microsoft Silverlight. It can produce both native code and managed code. Visual Studio includes a code editor supporting IntelliSense (the code completion component) as well as code refactoring. The integrated debugger works both as a source-level debugger and a machine-level debugger. Other built-in tools include a forms designer for building GUI applications, web designer, class designer, and database schema designer. It accepts plug-ins that enhance the functionality at almost every level-including adding support for source-control systems (like Subversion) and adding new toolsets like editors and visual designers for domain-specific languages or toolsets for other aspects of the software development lifecycle (like the Team Foundation Server client: Team Explorer). This updated and expanded second edition of Book provides a user-friendly introduction to the subject, Taking a clear structural framework, it guides...

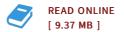

## Reviews

It in one of the most popular book. I am quite late in start reading this one, but better then never. Once you begin to read the book, it is extremely difficult to leave it before concluding.

## -- Camylle Larson

*I just began reading this pdf. It is actually writter in straightforward words instead of hard to understand. Once you begin to read the book, it is extremely difficult to leave it before concluding.* -- Jensen Bins

Jensen Dins

DMCA Notice | Terms